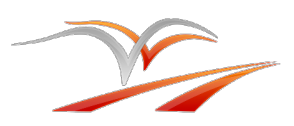

# L'information numérique en binaire sur ordis, calculatrices, MP3, CD, mobiles, mémoire, ...

# **1. Arithmétique binaire**

## 1.1. Association de caractères binaires

Un BIT (**BI**nary digi**T**) peut contenir 2 valeurs distinctes : 0 ou 1.

L'association d'un bit supplémentaire permet de distinguer 2 fois plus de valeurs :

En associant un **0** aux possibilités déjà présentes : **0** 0 ou **0** 1 En associant un **1** aux possibilités déjà présentes : **1** 0 ou **1** 1

En généralisant, dans une variable à *n* bits, on peut donc stocker *2 n* valeurs différentes.

#### *Exemple*

# Sur 3 bits, on peut stocker  $2^3$  = 8 valeurs différentes : 000, 001, 010, 011, 100, 101, 110, 111

*A retenir*

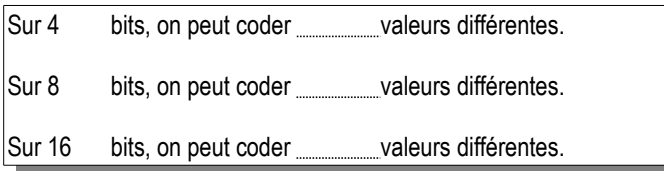

## 1.2. Identification à des valeurs décimales

Dans le cas général d'une base n à convertir en base 10, chaque caractère représenté sera associé à un *poids* selon son rang, du plus faible à droite au plus fort à gauche, d'une valeur  $n \times$  plus grande que le précédent à droite.

Dans le cas plus précis du binaire, chaque bit représenté sera associé à un *poids binaire* selon son rang, du plus faible à droite au plus fort à gauche, d'une valeur  $2 \times$  plus grande que le précédent à droite.

#### *Représentation*

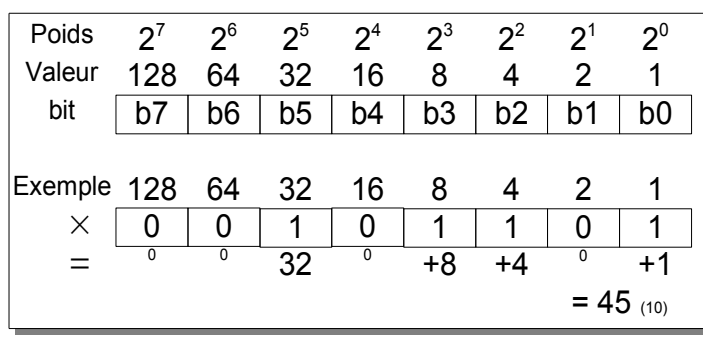

#### *Exercices*

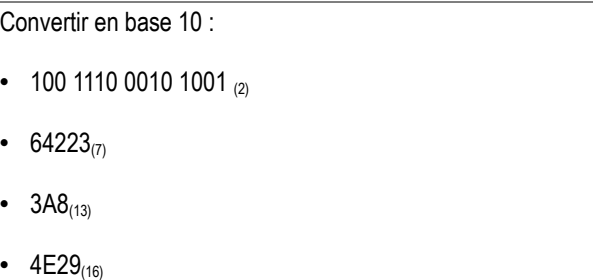

### 1.3. Représentation hexadécimale

A partir de la représentation binaire, on peut reconstituer très facilement la représentation hexadécimale par le groupement par 4 bits à partir de la droite, suivi de la conversion de chaque quartet en caractère hexadécimal.

### 1.4. Conversion décimal/binaire

• Énumérer les poids (puissances de 2 vers la gauche) jusqu'à dépasser la valeur à convertir.

- Pour chacun des poids inférieurs,
- si inférieur ou égal à la valeur convertie, le soustraire et écrire un 1
- sinon écrire un 0.

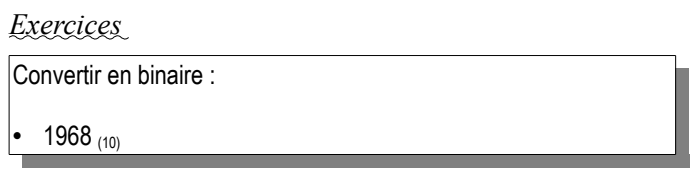

### 1.5. Opérations arithmétiques

#### 1.5.1. L'addition

*Revenons aux bases de l'addition en posant les opérations :*

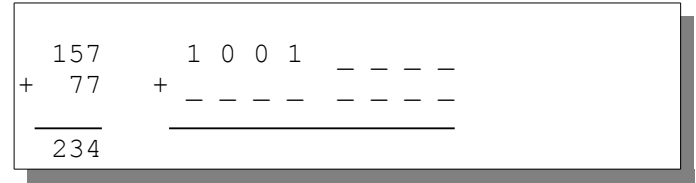

#### 1.5.2. La multiplication

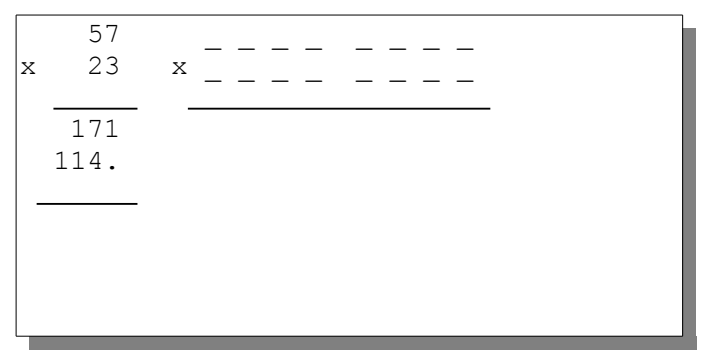

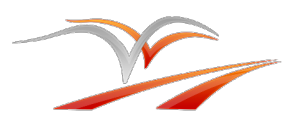

## L'information numérique en binaire sur ordis, calculatrices, MP3, CD, mobiles, mémoire, ...

# **2. Les types de données**

### 2.1. Type entier non signé

Tous les bits de la donnée représentent un poids binaire. La valeur résultante est donc forcément entière et positive.

Sur n bits, distinguant 2<sup>n</sup> valeurs distinctes, on pourra alors coder les valeurs 0 à 2<sup>n</sup>-1

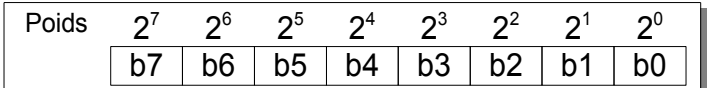

 *Exemple :*

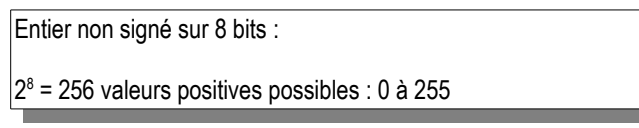

### 2.2. Type entier signé

Il est parfois nécessaire de travailler sur des nombres négatifs. Il s'agit alors de distinguer le signe de la valeur (+ ou -) par un bit supplémentaire. La taille des mémoires des processeurs étant limitée, le bit le plus à gauche sera réquisitionné pour représenter le bit de signe :

0 : nombre positif, 1 : nombre négatif.

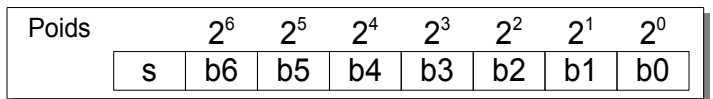

On remarquera cependant que l'on peut représenter la valeur nulle par  $+0$  ou  $-0$ , ce qui entraînerait des problèmes de calcul.

Les valeurs négatives seront alors représentées en mode « complément à 2 » sur une taille (nombre de bits) dépendant du processeur utilisé (8 bits, 16 bits, 32 bits, ...).

### 2.3. Le format « complément à 2 »

Il s'agit de représenter les valeurs négatives par les opérations suivantes, à partir de la valeur positive :

- Complément à 1 (inverser chaque bit)
- Additionner 1

#### *Exemple :*

*en considérant que l'on travaille sur des formats 8 bits :*

```
45 (10) 0 0 1 0 1 1 0 1
Complément à 1 : 1 1 0 1 0 0 1 0
   +1 : 1
= Complément à 2 : 1 1 0 1 0 0 1 1 = -45 (10)
```
 *Astuce :*

Autre méthode pour calculer l'opposé d'un nombre binaire (en complément à 2) :

Recopier les bits en partant de la droite jusqu'au premier 1 rencontré inclus, puis inverser tous les autres bits à sa gauche.

#### *Exercices – Calculs sur formats 8 bits signés*

Calculer l'opposé de 0(10) en format binaire complément à 2 par le calcul arithmétique et non par l'astuce.

Calculer en binaire  $(+45) + (-45)$ ,  $(+60) + (-45)$ ,  $(+45) + (-34)$ 

Calculer en binaire (-126), (-127), en déduire ce que serait (-128).

Convertir un nombre négatif binaire en décimal : 10011011

# **3. Les calculs numériques sur API**

### 3.1. Limitations liées au matériel

Étant données les limitations de stockage de valeurs liées aux formats des données, il faudra s'assurer, **à chaque calcul**, **final ou intermédiaire**, que le résultat entre bien dans les limites disponibles.

Ainsi, on peut être surpris parfois par des résultats obtenus.

*Exemple*

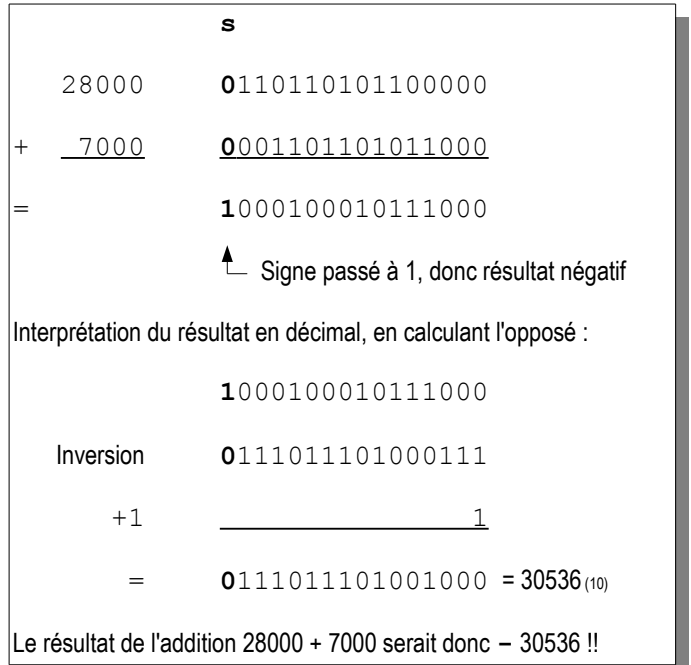